1er Réseau d'Enseignement

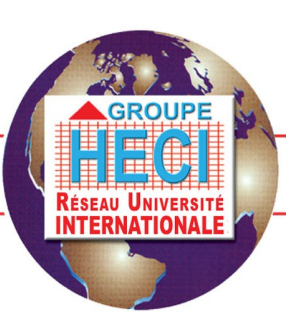

Supérieur Privé au Maroc

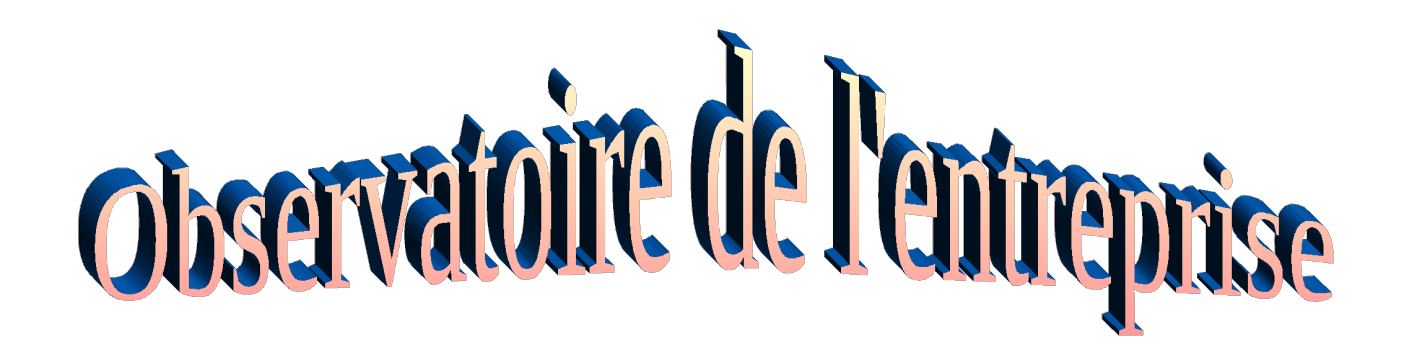

## Thème : L'informatisation de la comptabilité générale

 **Matière :** Comptabilité générale

## **Table des matières**

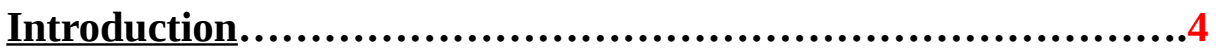

### **Présentation générale de L'informatisation de la comptabilité générale**

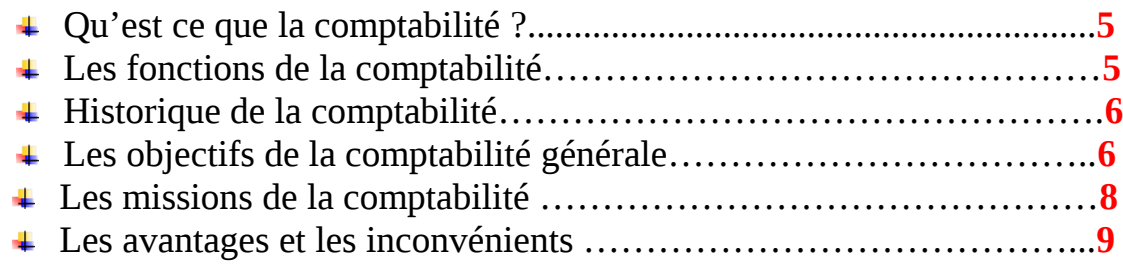

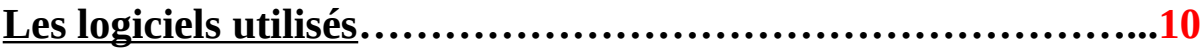

Tableau récapitulatif

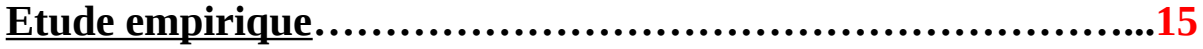

Questionnaires

**Conclusion…………………………………………………………..1 9**

## **Introduction**

Avec le développement des outils informatiques de gestion de la comptabilité, les entreprises se sont massivement tournées vers l'utilisation des systèmes informatiques pour tenir leur comptabilité. Afin de tenir compte de ces pratiques, l'administration fiscale a mis en place des procédures de contrôle spécifiques aux comptabilités tenues au moyen de systèmes informatisés.

Aujourd'hui, les entreprises tendent de plus en plus à confier la gestion de leur comptabilité à des prestataires extérieurs qui réalisent tout ou partie des opérations comptables dans le cadre de différentes figures contractuelles. Ces nouveaux usages apparaissent difficilement compatibles avec les procédures de contrôle des comptabilités informatisées qui imposent un accès aux documents, données et traitements, même si ceux-ci sont détenus par un prestataire extérieur.

Les contraintes fiscales doivent être prises en compte lors de la conclusion des contrats avec des différents fournisseurs et prestataires afin d'anticiper les effets des contrôles fiscaux**.**

### **Présentation générale de L'informatisation de la comptabilité générale**

**Qu'est ce que la comptabilité ?**

 La comptabilité constitue une technique permettant à un individu ou à une société d'enregistrer méthodiquement et d'ordonner systématiquement toutes les données numériques relatives à sa situation et à son activité financières.

#### **Les fonctions de la comptabilité**

La comptabilité générale enregistre, classe et regroupe les informations relatives aux mouvements de valeurs ayant pour origine les activités de l'entreprise. Il s'agit avant tout d'un instrument de mesure : celui des résultats de l'entreprise sur un exercice (une période donnée qui est le plus souvent l'année) ; celui de la situation patrimoniale à un instant donné (quels sont les avoirs de l'entreprise, à combien s'élèvent ses dettes, etc.).

Ainsi, la comptabilité générale permet de déterminer les coûts des différentes fonctions de l'entreprise : elle constitue la base de l'évaluation de certains éléments du bilan, notamment en ce qui concerne les stocks devenus l'une des variables « clés » de l'efficacité de l'entreprise.

Source d'information interne, la comptabilité générale est un art qui demande interprétation car, selon Michel Capron, « le sens et la portée des informations dépendent de la manière dont elles ont été codifiées et traitées ».

4

### **L'historique de la comptabilité**

Historiquement ; les premiers logiciels étaient produits sur mesures pour les entreprises. Puis les fournisseurs ont recherché une économie d'échelle en réutilisant pour d'autres clients les solutions conçues pour un premier client. Ils ont mis au point des packages d'abord utilisés en interne, puis qu'il a fallu documenter de façon de plus en plus précise. Finalement ces produits ont mûri et ils sont arrivés au degré de qualité, d'industrialisation, qui permettait de les vendre aux entreprises moyennant une formation de leurs utilisateurs.

### **Les objectifs de la comptabilité générale**

- o Dégager le résultat à la fin de l'exercice comptable ou de toute autre période;
- o Présenter la situation comptable des éléments actifs et passifs à la fin de l'exercice ou de toute autre période ;
- o Normalisé, elle permet d'évaluer et de contrôler l'entreprise ;
- o Permettre aux comptables et chefs d'entreprises de suivre l'évolution de la société et de prendre des décisions de gestion pour optimiser les résultats ;
- o Maîtriser le traitement comptable des opérations non ordinaires et préparer les exemples de difficultés comptables ;
- o Conserver la mémoire des opérations qui rythment la vie de l'entreprise ;
- o Connaître à tout moment la position de trésorerie ;
- o Produire de façon intermittente (au moins une fois par an) des états appelés documents de synthèse : **compte de résultat, bilan, et annexe.**

**Les missions de la comptabilité** 

#### o **Une obligation légale :**

Toute entreprise est dans l'obligation de transmettre une déclaration annuelle comportant en plus du bilan et du compte de résultats de nombreux tableaux donnant des détails sur son patrimoine et permettant de justifier la détermination de son résultat.

### o **Un outil de gestion :**

La comptabilité est aussi un outil de gestion dont le rôle s'est vu renforcées ces dernières années. Comptabilités facultatives, qui sont exclusivement des comptabilités de gestion se sont répandues dans les entreprises avec l'apparition de nouvelles fonctions. L'informatisation des services comptables, en réduisant les délais d'obtention des données comptables, a permis aux gestionnaires de mieux utiliser la comptabilité comme outils d'aide à la décision. De plus, la réglementation comptable intègre, à présent, des préoccupations d'analyse financière et de gestion.

### o **Un instrument de communication financière :**

Les dirigeants d'entreprise prennent de plus en plus largement en considération la demande d'information des actionnaires, des salariés, des banquiers, des fournisseurs, des clients. L'image de l'entreprise, la confiance qu'elle suscitera, dépendant en effet dans une large mesure de ses résultats financiers. La comptabilité devient donc de plus en plus un instrument de communication externe pour l'entreprise.

### **Les avantages et les inconvénients de l'informatique de la comptabilité générale dans les entreprises :**

### **Les avantages :**

 $\Rightarrow$  Rapidité du traitement de l'informatique ;

 $\Rightarrow$  Fiabilité de l'information ;

 $\Rightarrow$  Partage de l'information ;

 $\Rightarrow$  Possibilité de contrôle automatique des données ;

 $\Rightarrow$  Synthèse de l'information rapide ;

 $\Rightarrow$  Vision rapide sur le tableau de bord de la société ;

### **Les inconvénients :**

- $\Rightarrow$  Le personnel doit être qualifié ;
- $\Rightarrow$ Il faut mettre en place un système de sécurité pour le contrôle d'accès ;
- ⇒Le support de stockage de l'information nécessite un système de sauvegarde fiable ;
- $\Rightarrow$  La solution demande un investissement financier en terme de matériels et de formation ;

## **Les logiciels utilisés**

Parmi les logiciels les plus utilisable sont :

- **Ciel** propose e-solutions gestion d'entreprise, solution gestion
- **EBP** édite pour la gestion, la comptabilité ou l'activité (bâtiment, automobile, association.)
- Logiciel comptabilité sage **saari :** sage, éditeur de logiciel gestion accompagne
- Le logiciel de comptabilité **MOUHASSIB** est idéal pour toutes les petites entreprises en expansion qui souhaitent tenir elles-mêmes leur comptabilité

### **Le logiciel CIEL compta existe en 2 versions :**

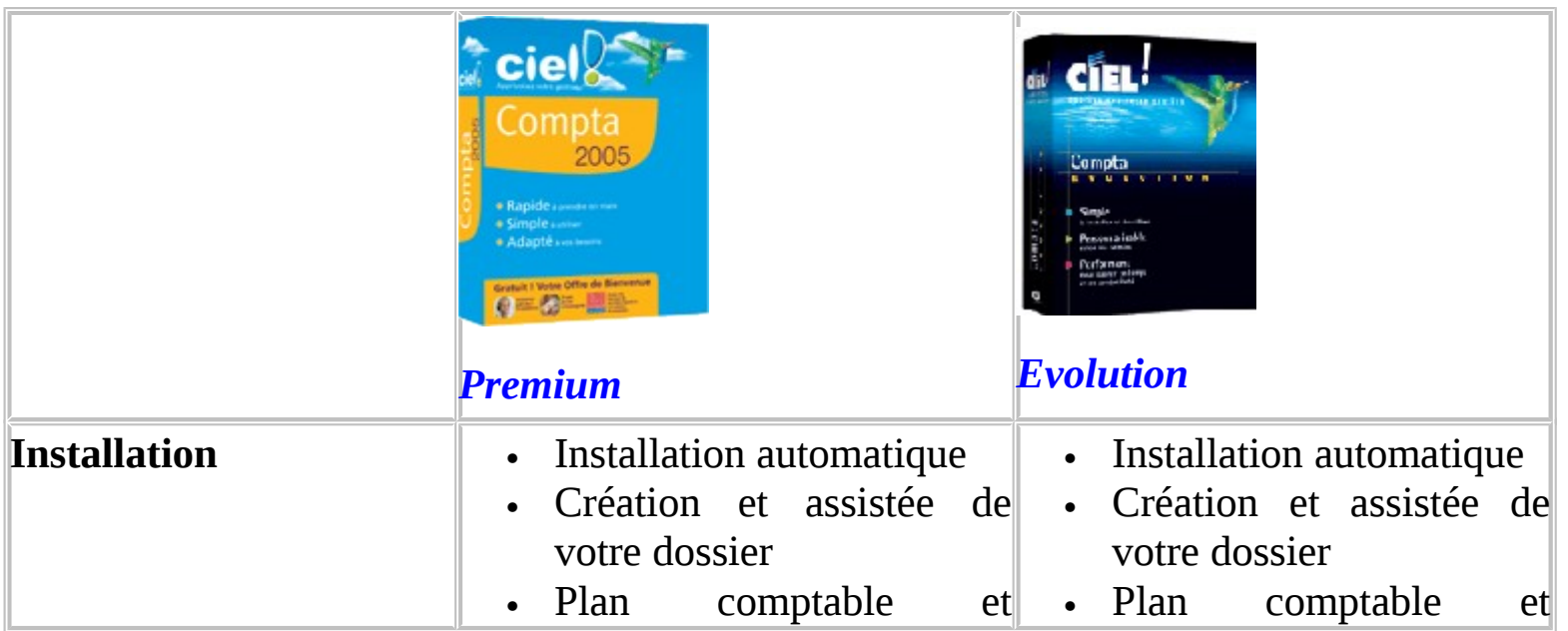

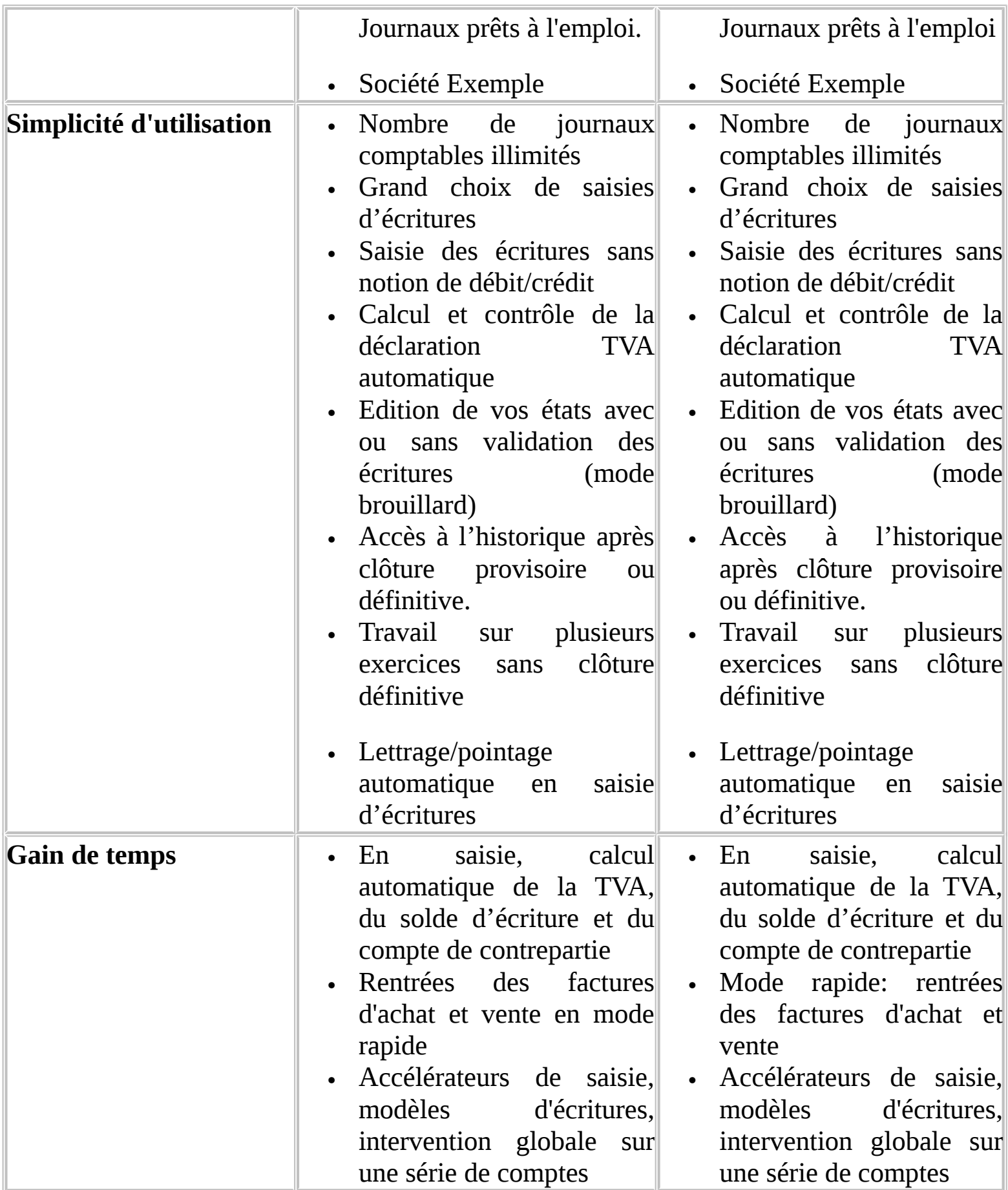

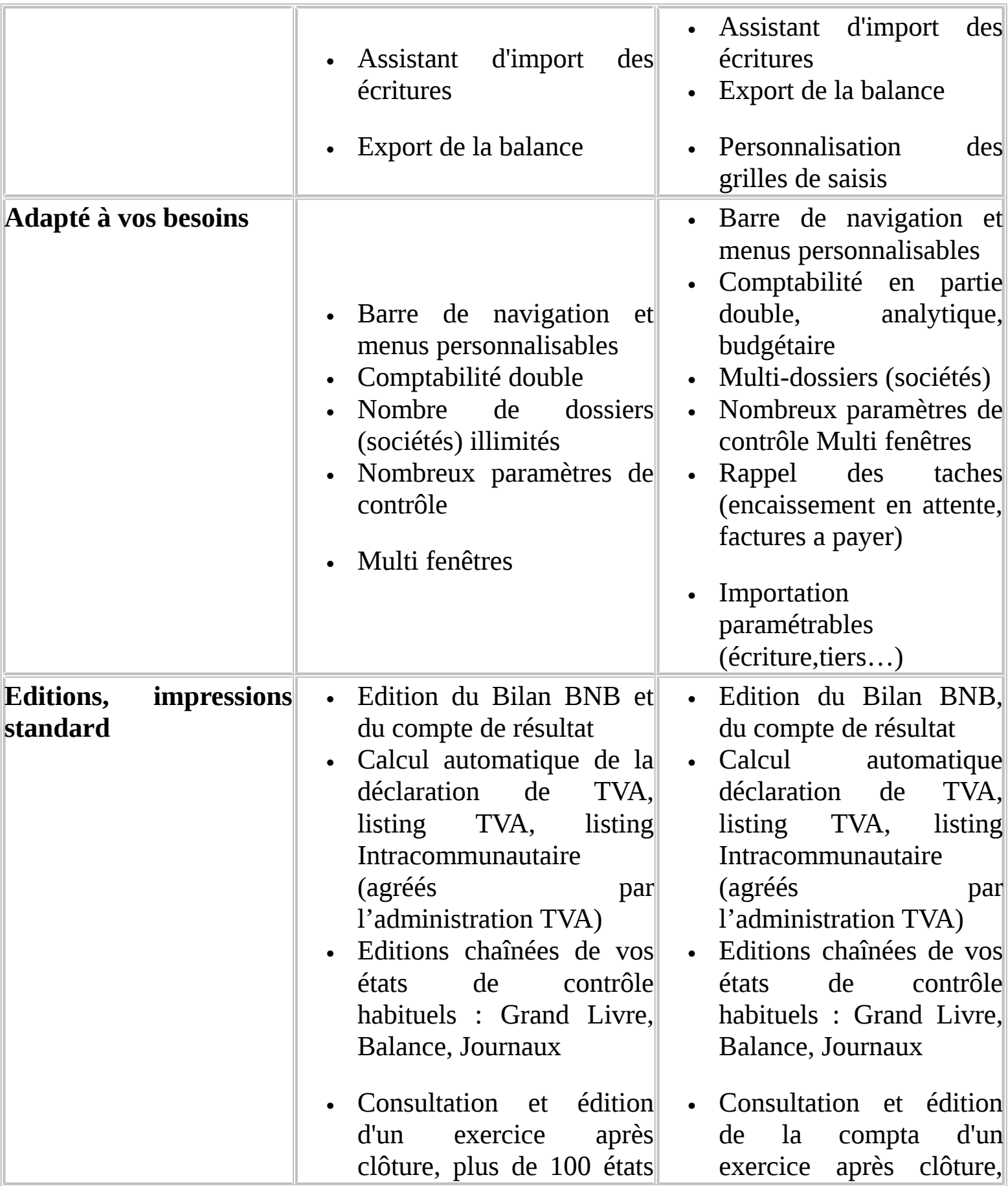

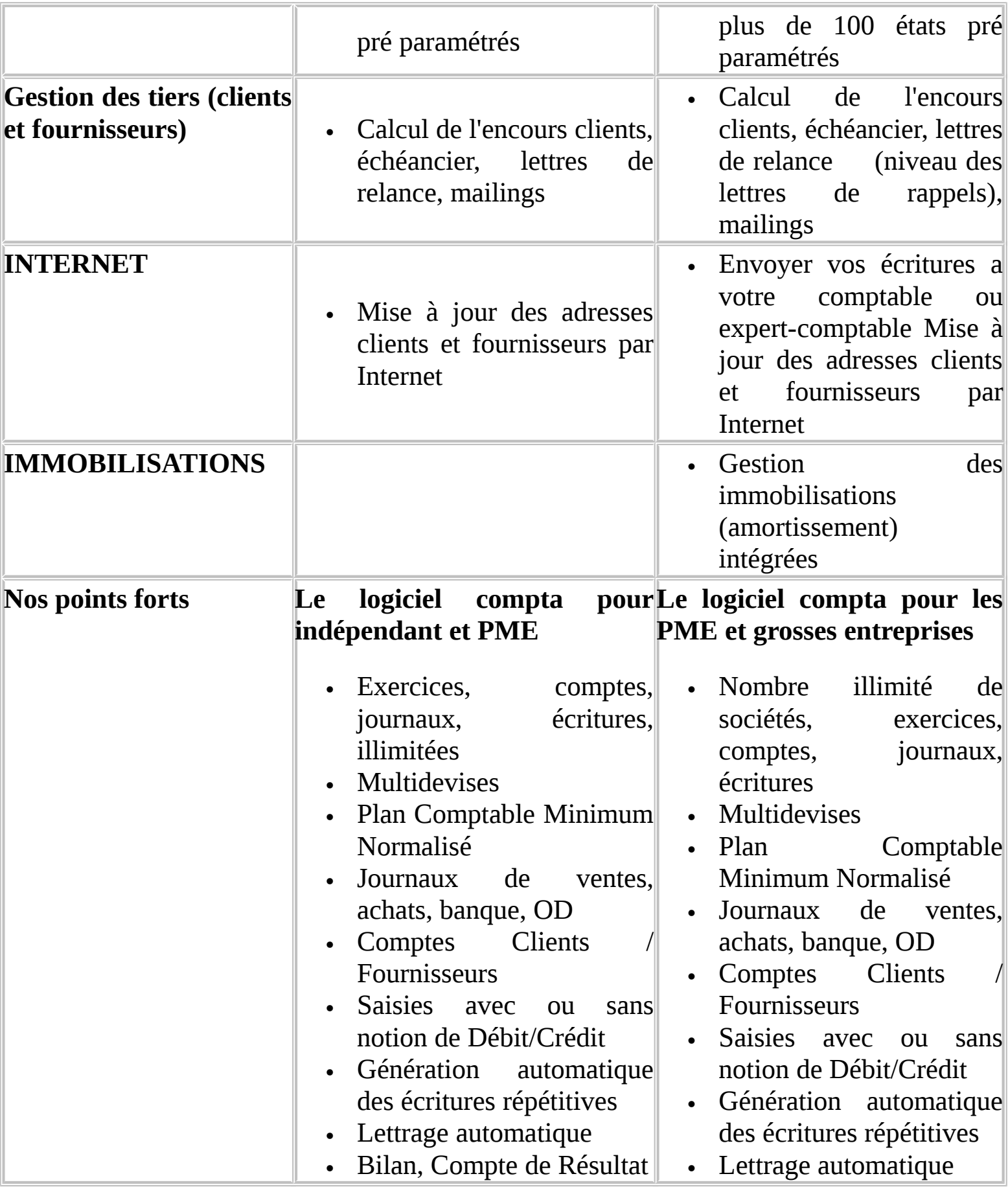

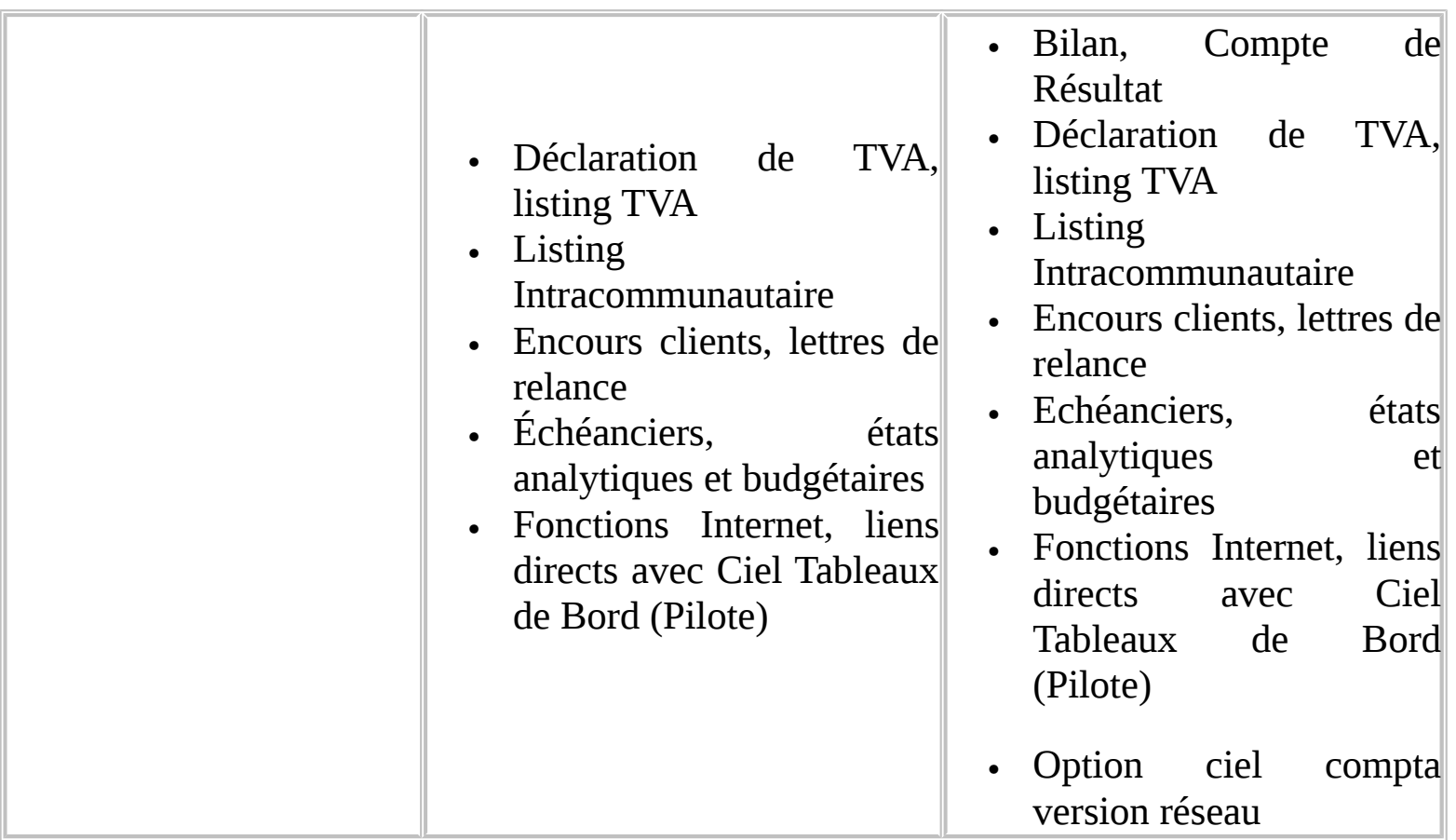

# **Etude empirique**

Lors de cette étude, nous étions amenés à remplir des questionnaires au sujet de l'informatisation de la comptabilité auprès de différentes entreprises marocaines, ce questionnaire comporte les avantages et les inconvénients, les économies générées pour mieux comprendre cette dernière.

**Groupe HECI Niveau : 1ére année Année universitaire : 2005/2006** 

### **Questionnaire**

 *Dans le cadre de notre formation au sein du groupe HECI, nous sommes amenés à réaliser une étude sur l'informatisation de la comptabilité dans les PME marocaines. Ainsi nous vous demandons de bien vouloir répondre à nos questions. Merci d'avance de votre précieuse collaboration.* 

### **1. Disposez vous d'une comptabilité informatisée ?**

 $\Box$  **OUI**  $\Box$  **NON** 

### **2. Qu'est ce que vous utilisez comme logiciel pour gérer cette comptabilité ?**

**Logiciel standard :** ……………………………..

**Application interne** 

**Réseau** 

 $\Box$ 

**Autre :** ………………………………………

### **3. Quels sont les avantages et les inconvénients de l'informatisation de votre comptabilité ?**

………………………………………………………………… ………………………………………………………………… ………………………………………………………………… ………………………………………………………………… ………………………………………………………………… …………………………………………………………………

### **4. Quel est le coût de l'informatisation de votre comptabilité ?**

 $\Box$  10000-15000  $\Box$  15000-20000

**20000-25000 supérieurs à 25000**

### **5. Quelles sont les économies générées par l'informatisation de votre comptabilité ?**

………………………………………………………………… ………………………………………………………………… …………………………………………………………………

### **Fiche Signalétique**

## **Raison sociale :**………………………………. **Forme juridique :** …………………………... **Domaine d'activité :** ………………………... **Effectif :**

 $\Box$  -de 50  $\Box$  50 à 100  $\Box$  101 à 150  $\Box$  151 à 200  $\Box$  + De 200

## **Chiffre d'affaire :**

 $\Box$ 

**-**de 500.000 DH

- $\Box$  500.000 à 1.000.000 DH
- $\Box$  1.000.000 à 2.000.000 DH
- $\Box$  2.000.000 à 3.000.000 DH
- +de 3.000.000 DH

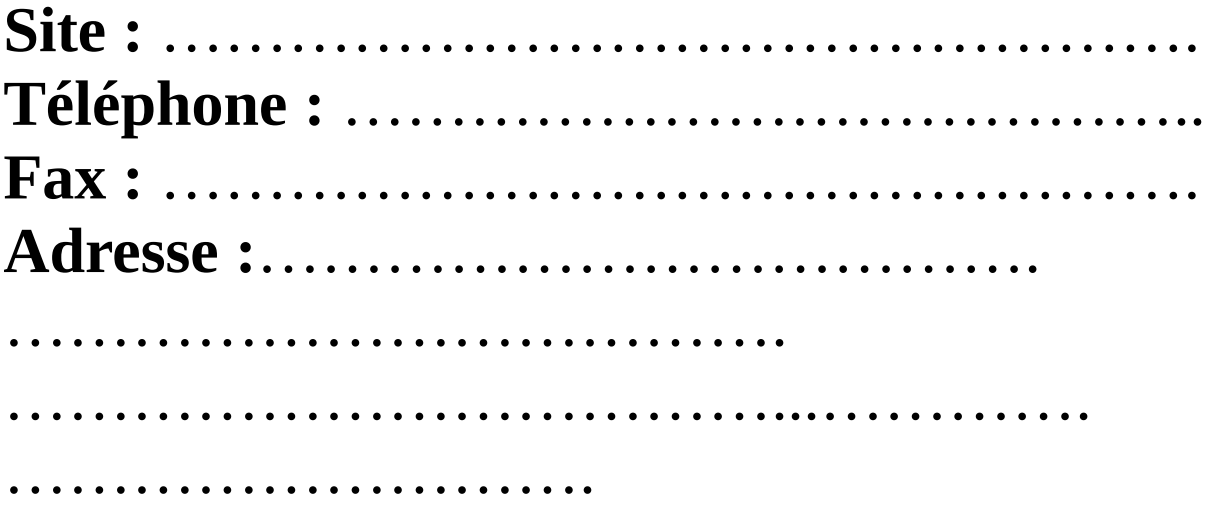

# **Conclusion**

Les métiers de la comptabilité ont techniquement évolués modifiant les besoins des entreprises en personnel comptable.

 Sur le plan quantitatif on observe une stabilité voire une baisse des effectifs en raison de la réorganisation de la fonction comptable au sein des établissements. L'étude a permis de mettre en évidence, une croissance des effectifs comptables au sein des organisations structurées, ou en voie de l'être, vers le contrôle de gestion. Au contraire les organisations classiques sont en difficulté avec une fonction comptable en pleine mutation souvent cause de la rationalisation des effectifs.

 Parallèlement, l'informatisation des services comptables, le développement de la notion de gestionnaire et de fiscaliste, la décentralisation des tâches comptables, l'internationalisation de la comptabilité transforment le contenu des postes.

 Pour faire face à ces changements, il convient d'enrichir les formations initiales par une ouverture de la comptabilité sur les autres fonctions de l'entreprise. L a formation continue, elle, doit davantage prendre en compte les spécificités de chaque entreprise et orienter ses actions vers des situations concrètes en entreprise. Par ailleurs, les entreprises doivent adopter une démarche d'anticipation pour définir les missions de la comptabilité et donc les compétences associées.